## 15 - 6 Virtuelle Konsolen **<Alt>F1** bis **<Alt>F6** nach startx, X Kanal **<Alt>F7** Unter X **<Strg><Alt>F1** bis **<Strg><Alt>F6**

## **Terminal/Consoles commands**

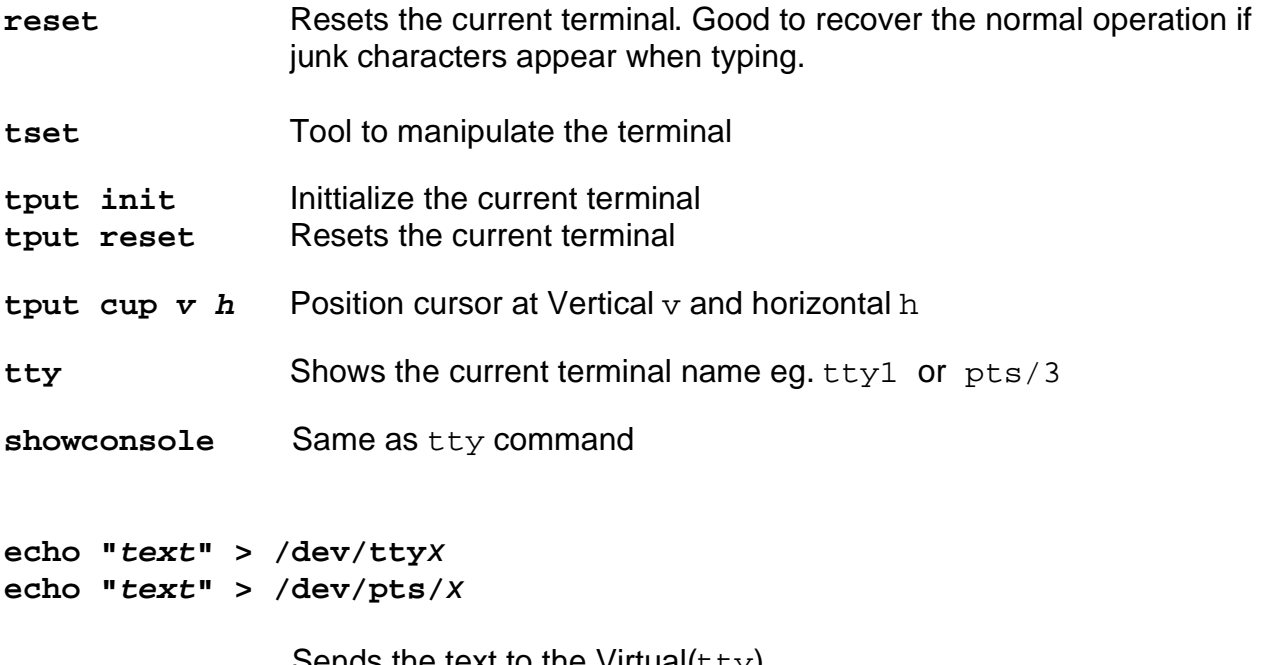

Sends the text to the Virtual( $ty$ ) or to external( $pts/$ ) terminal device x.